# Lecture 1.2: Objects in R

DUC 263: Introduction to Programming and Data Management Using R

Ozan Jaquette

- 1. R basics
- 2. Classification of objects
- 3. Atomic vectors
- 4. Lists

1 R basics

# R as a calculator

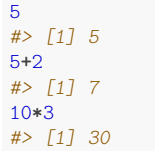

# Executing commands in R

5 *#> [1] 5* 5**+**2 *#> [1] 7* 10**\***3 *#> [1] 30*

Three ways to execute commands in R

- 1. Type/copy commands directly into the "console"
- 2. 'code chunks' in RMarkdown (.Rmd files)

Can execute one command at a time, one chunk at a time, or "knit" the entire document

3. R scripts (.R files)

This is just a text file full of R commands

Can execute one command at a time, several commands at a time, or the entire script

# Shortcuts you should learn for executing commands

5**+**2 *#> [1] 7* 10**\***3 *#> [1] 30*

Three ways to execute commands in R

- 1. Type/copy commands directly into the "console"
- 2. 'code chunks' in RMarkdown (.Rmd files)

**Cmd/Ctrl + Enter**: execute highlighted line(s) within chunk

**Cmd/Ctrl + Shift + k**: "knit" entire document

3. R scripts (.R files)

**Cmd/Ctrl + Enter:** execute highlighted line(s)

**Cmd/Ctrl + Shift + Enter** (without highlighting any lines): run entire script

# Assignment

**Assignment** means creating a variable – or more generally, an "object" – and assigning values to it

```
<- is the assignment operator
```
in other languages  $=$  is the assignment operator

good practice to put a space before and after assignment operator

```
# Create an object and assign value
a \leq 5a
#> [1] 5
b \leq - "yay!"
b
#> [1] "yay!"
```
2 Classification of objects

The remainder of lecture 1.2 is a conceptual and practical introduction to "objects" in R

This lecture is a broad overview that introduces some general programming and applies some of these concepts to data

**Important**: the goal is to begin to develop familiarity with concepts that we will introduce in more detail in later weeks

Therefore, I don't expect you to understand or retain all this information perfectly

So just focus on understanding as much as you can and please interrupt me to ask questions if you have them!

# bjects

Most statistical software (e.g., SPSS, Stata) operates on datasets, which consist of rows of observations and columns of variables

Usually, these packages can open only one dataset at a time

R is an "object-oriented" programming language (like Python, JavaScript). So, what is an "object"?

formal computer science definitions are confusing because they require knowledge of concepts we haven't introduced yet

More intuitively, I think objects as anything I assign values to

For example, below, " a " and " b " are objects I assigned values to

```
a \leq 5a
#> [1] 5
b \leq - "yay!"
b
#> [1] "yay!"
```
Ben Skinner (my R guru) says "Objects are like boxes in which we can put things: data, functions, and even other objects."

# bjects

Objects can be categorized by "**type**" (which we will discuss today) and by "**class**" (which we will discuss in later weeks)

e.g., a date is an object with a numeric *type* and a date *class*

a dataset is an object with a particular type and class

There is no limit to the number of objects R can hold (except memory)

R "functions" do different things to different types/classes of objects

e.g., date functions are meant to process objects with type=numeric and class=date; these functions don't work on objects with type=character (e.g., "yay!")

### Vectors

The fundamental object in R is the "vector"

A vector is a collection of values

The individual values within a vector are called "elements"

Values in a vector can be numeric, character (e.g., "Apple"), or some other *type*

Below we use the combine function  $c()$  to create a numeric vector that contains three elements

Help file says that  $c()$  "combines values into a vector or list"

```
2c#> starting httpd help server ... done
x <- c(4, 7, 9) # create object called x, which is a vector with three elements
# (each an integer)
x # print object x
#> [1] 4 7 9
```
Vector where the elements are characters

```
animals <- c("lions", "tigers", "bears", "oh my") # create object called animals
animals
#> [1] "lions" "tigers" "bears" "oh my"
```
# Student task (do with the person next to you)

Either in the R console or within the R markdown file, do the following:

- 1. Create a vector called  $v1$  with three elements, where all the elements are numbers. Then print the values.
- 2. Create a vector called  $v_2$  with four elements, where all the elements are characters (i.e., enclosed in single " or double "" quotes). Then print the values.
- 3. Create a vector called v3 with five elements, where some elements are numeric and some elements are characters. Then print the values.

#### Solution to student task

```
v1 \leftarrow c(1, 2, 3)# create a vector called v1 with three elements
# all the elements are numbers
v1 # print value
#> [1] 1 2 3
v2 <- c("a", "b", "c", "d")
# create a vector called v2 with four elements
# all the elements are characters
v2 # print value
#> [1] "a" "b" "c" "d"
v3 <- c(1, 2, 3, "a", "b")
# create a vector called v3 with five element
# some elements are numeric and some elements are characters
v3 # print value
#> [1] "1" "2" "3" "a" "b"
```
Note: the data in a vector must be only one type or mode (numeric, character, or logical). You can't mix modes in the same vector.

# Formal classification of vectors in R

Here, I introduce the classification of vectors by Grolemund and Wickham

There are two broad types of vectors

1. **Atomic vectors**. An object that contains elements. There are six types of atomic vectors:

**logical**, **integer**, **double**, **character**, **complex**, and **raw**.

**Integer** and **double** vectors are collectively known as **numeric** vectors.

2. **Lists**. Like atomic vectors, lists are objects that contain elements

elements within a list may be atomic vectors

elements within a list may also be other lists; that is lists can contain other lists

This sounds vague and confusing; I'll explain and give examples below

One difference between atomic vectors and lists: **homogeneous** vs. **heterogeneous** elements

atomic vectors are **homogeneous**: all elements within atomic vector must be of the same type

lists can be **heterogeneous**: e.g., one element can be an integer and another element can be character

Formal classification of vectors in R

Here is a link to a visual representation of the Grolemund and Wickham classification

LINK HERE

# Developing an intuitive understanding of vector types

#### **Grolemund and Wickham classification**:

- 1. **Atomic vectors**. six types: logical, integer, double, character, complex, raw.
- 2. **Lists**

Problem with this classification:

Not conceptually intutive

Technically, lists are a type of vector, but people often think of atomic vectors and lists as fundamentally different things

#### **Classification used by my R Guru Ben Skinner**:

data **type**: logical, numeric (integer and double), character, etc.

data **structure**: vector, list, matrix, etc.

I find Skinner's classification more intuitive conceptually. However, it isn't consistent with R functions or the way R thinks about objects.

If you find this classification of data *type* and data *structure* helpful, totally fine to think of objects in this way while you start to learn R.

3 Atomic vectors

# "Length" of an atomic vector is the number of elements

For remainder of lecture, I'll use the term **vector** to refer to atomic vectors

Use length() function to examine vector length

```
x \leftarrow c(4, 7, 9)x
#> [1] 4 7 9
length(x)
#> [1] 3
animals <- c("lions", "tigers", "bears", "oh my")
animals
#> [1] "lions" "tigers" "bears" "oh my"
length(animals)
#> [1] 4
```
A single number (or a single string/character) is a vector with length==1

```
z \leq -5length(z)
#> [1] 1
length("Tommy")
#> [1] 1
```
### Data type of a vector

The "type" of an atomic vector refers to the elements within the vector.

While there are six "types" of actomic vectors, we'll focus on the following types:

```
numeric:
```

```
"integer" (e.g., 5)
    "double" (e.g., 5.5)
character (e.g., "ozan")
logical (e.g., TRUE , FALSE )
```
Use typeof() function to examine vector type

```
x
#> [1] 4 7 9
typeof(x)
#> [1] "double"
p <- c(1.5, 1.6)
p
#> [1] 1.5 1.6
typeof(p)
#> [1] "double"
animals
#> [1] "lions" "tigers" "bears" "oh my"
typeof(animals)
#> [1] "character" 20 / 40
```
# Data type of a vector, numeric

Numeric vectors can be "integer" (e.g., 5) or "double" (e.g., 5.5)

**typeof**(1.5) *#> [1] "double"*

R stores numbers as doubles by default.

x *#> [1] 4 7 9* **typeof**(x) *#> [1] "double"*

To make an integer, place an L after the number:

```
typeof(5)
#> [1] "double"
typeof(5L)
#> [1] "integer"
```
### Data type of a vector, character

In contrast to "numeric" data types which are used to store numbers, the "character" data type is used to store **strings** of text.

Strings may contain any combination of numbers, letters, symbols, etc.

Character vectors are sometimes referred to as string vectors

When creating a vector where elements have type==character (or when referring to the value of a string), place single " or double "" quotes around text

the text within quotes is the "string"

```
c1 <- c("cat",'cash','candy cane')
c<sub>1</sub>#> [1] "cat" "cash" "candy cane"
typeof(c1)
#> [1] "character"
length(c1)
#> [1] 3
```
Numeric values can also be stored as strings

```
c2 <- c("1","2","3")
c<sub>2</sub>#> [1] "1" "2" "3"
typeof(c2)
#> [1] "character"
```
### Data type of a vector, logical

Logical vectors can take three possible values: TRUE , FALSE , NA

```
TRUE , FALSE , NA are special keywords; they are different from the
   character strings "TRUE" , "FALSE" , "NA"
    Don't worry about "NA" for now
typeof(TRUE)
#> [1] "logical"
typeof("TRUE")
#> [1] "character"
typeof(c(TRUE,FALSE,NA))
#> [1] "logical"
typeof(c(TRUE,FALSE,NA,"FALSE"))
#> [1] "character"
log <- c(TRUE,TRUE,FALSE,NA,FALSE)
typeof(log)
#> [1] "logical"
length(log)
#> [1] 5
```
We'll learn more about logical vectors later

# All elements in (atomic) vector must have same data type.

#### Atomic vectors are **homogenous**;

An atomic vector has one data type

all elements within an atomic vector must have the same data "type"

If a vector contains elements of different type, the vector type will be type of the most "complex" element

Atomic vector types from simplest to most complex:

```
logical < integer < double < character
typeof(c(TRUE,TRUE,NA))
#> [1] "logical"
# recall L after an integer forces type to be integer
# rather than double
typeof(c(TRUE,TRUE,NA,1L))
#> [1] "integer"
typeof(c(TRUE,TRUE,NA,1.5))
#> [1] "double"
typeof(c(TRUE,TRUE,NA,1.5,"howdy!"))
#> [1] "character"
```
### Named vectors

All vectors can be "named" (i.e., name individual elements within vector) Example of creating an unamed vector

the str() function "compactly display[s] the internal structure of an R object" [from help file]; very useful for describing objects

```
#?str
x <- c(1,2,3,"hi!")
x
#> [1] "1" "2" "3" "hi!"
str(x)
#> chr [1:4] "1" "2" "3" "hi!"
```
Example of creating a named vector

```
y <- c(a=1,b=2,3,c="hi!")
y
#> a b c
#> "1" "2" "3" "hi!"
str(y)
#> Named chr [1:4] "1" "2" "3" "hi!"
#> - attr(*, "names")= chr [1:4] "a" "b" "" "c"
```
#### **Sequences**

(Loose) definition: a sequence is a set of numbers in ascending or descending order

A vector containing a "sequence" of numbers (e.g., 1, 2, 3) can be created using the colon operator : with the notation start:end

```
-5:5
#> [1] -5 -4 -3 -2 -1 0 1 2 3 4 5
5:-5
#> [1] 5 4 3 2 1 0 -1 -2 -3 -4 -5
s<- 1:10 #same as this: s<- c(1:10)
s
#> [1] 1 2 3 4 5 6 7 8 9 10
length(s)
#> [1] 10
```
Creating sequences using seq() function - basic syntax [with default values]:

```
seq(from = 1, to = 1, by = 1)
```

```
seq(10,15)
#> [1] 10 11 12 13 14 15
seq(from=10,to=15,by=1)
#> [1] 10 11 12 13 14 15
seq(from=100,to=150,by=10)
#> [1] 100 110 120 130 140 150
```
# Vectorized math

Most mathematical operations operate on each element of the vector

e.g., add a single value to a vector and that value will be added to each element of the vector

```
1:3
#> [1] 1 2 3
1:3+.5
#> [1] 1.5 2.5 3.5
(1:3)*2
#> [1] 2 4 6
```
Mathematical operations involving two vectors with the same length behave differently

e.g., for addition: add element 1 of vector 1 to element 1 of vector 2, add element 2 of vector 1 to element 2 of vector 2, etc.

```
c(1,1,1)+c(1,0,2)
#> [1] 2 1 3
c(1,1,1)*c(1,0,2)
#> [1] 1 0 2
```
4 Lists

# **Lists**

What is a **list**?

Like (atomic) vectors, a list is an object that contains **elements**

Unlike vectors, data types can differ across elements within a list

An element within a list can be another list

this characteristic makes lists more complicated than vectors

suitable for representing hierarchical data

Lists are more complicated than vectors; today we'll just provide a basic introduction

# Create lists using list() function

Create a vector (for comparison purposes)

```
a <- c(1,2,3)
typeof(a)
#> [1] "double"
length(a)
#> [1] 3
```
Create a list

```
b <- list(1,2,3)
typeof(b)
#> [1] "list"
length(b)
#> [1] 3 b # print list is awkward
#> [[1]]
#> [1] 1
#>
#> [[2]]
#> [1] 2
#>
#> [[3]]
#> [1] 3
```
# Investigate structure of lists using str() function

When investigating lists,  $str()$  is better than printing the list

```
b <- list(1,2,3)
typeof(b)
#> [1] "list"
length(b)
#> [1] 3
str(b) # 3 elements, each element is a numeric vector w/ length=1
#> List of 3
#> $ : num 1
#> $ : num 2
#> $ : num 3
```
Each element of a list can be a vector of different length (i.e., different number of elements)

```
c <- list(c(3,4),c(-5,1,3))
typeof(c)
#> [1] "list"
length(c)
#> [1] 2
str(c) # 2 elements; element 1=vector w/ length=2; element 2=vector w/length=3
#> List of 2
#> $ : num [1:2] 3 4
#> $ : num [1:3] -5 1 3
```
# Elements within lists can have different data types

#### Lists are **heterogeneous**

data types can differ across elements within a list

```
b <- list(1,2,"apple")
typeof(b)
#> [1] "list"
length(b)
#> [1] 3
str(b)
#> List of 3
#> $ : num 1
#> $ : num 2
#> $ : chr "apple"
```
#### Vectors are **homogeneous**

```
a <- c(1,2,"apple")
typeof(a)
#> [1] "character"
str(a)
#> chr [1:3] "1" "2" "apple"
```
### Lists can contain other lists

```
x1 <- list(c(1,2), list("apple", "orange"), list(1, 2, 3))
str(x1)
#> List of 3
#> $ : num [1:2] 1 2
#> $ :List of 2
#> ..$ : chr "apple"
#> ..$ : chr "orange"
#> $ :List of 3
#> ..$ : num 1
#> ..$ : num 2
#> ..$ : num 3
```
first element of list is a numeric vector with length=2 second element is a list with length=2 first element is character vector with length=1 second element is character vector with length=1 third element is with length=3 first element is numeric vector with length=1 second element is numeric vector with length=1 third element is numeric vector with length=1

### You can name each element in the list

```
x2 <- list(a=c(1,2), b=list("apple", "orange"), c=list(1, 2, 3))
str(x2)
#> List of 3
#> $ a: num [1:2] 1 2
#> $ b:List of 2
#> ..$ : chr "apple"
#> ..$ : chr "orange"
#> $ c:List of 3
#> ..$ : num 1
#> ..$ : num 2
#> ..$ : num 3
```
names() function shows names of elements in the list

```
names(x2) # has names
#> [1] "a" "b" "c"
names(x1) # no names
#> NULL
```
# Access individual elements in a "named" list

```
Syntax: list name$element name
x2 <- list(a=1, b=list("apple", "orange"), c=list(1, 2, 3))
x2$a
#> [1] 1
typeof(x2$a)
#> [1] "double"
length(x2$a)
#> [1] 1
typeof(x2$b)
#> [1] "list"
length(x2$b)
#> [1] 2
typeof(x2$c)
#> [1] "list"
length(x2$c)
#> [1] 3
```
Note: We'll spend more time practicing "accessing elements of a list" in upcoming weeks

# Compare structure of list to structure of element within a list

```
str(x2)
#> List of 3
#> $ a: num 1
#> $ b:List of 2
#> ..$ : chr "apple"
#> ..$ : chr "orange"
#> $ c:List of 3
#> ..$ : num 1
#> ..$ : num 2
#> ..$ : num 3
str(x2$c)
#> List of 3
#> $ : num 1
#> $ : num 2
#> $ : num 3
```
### A DATASET IS JUST A LIST!!!!!

A data frame is a list with the following characteristics:

Data type can differ across elements (like all lists)

Each **element** in data frame must be a **vector**, not a **list**

Each element (column) is a variable

Each element in a data frame must have the same length

The length of an element is the number of observations (rows)

so each variable in data frame must have same number of observations

#### Each element is named

these element names are the variable names

```
names(df)
#> [1] "mpg" "cyl" "hp"
head(df, n=5) # print first 5 rows
#> # A tibble: 5 x 3
#> mpg cyl hp
#> <dbl> <dbl> <dbl>
#> 1 21 6 110
#> 2 21 6 110
#> 3 22.8 4 93
#> 4 21.4 6 110
#> 5 18.7 8 175
```
Additionally, data frames have "attributes"; we'll discuss those in upcoming weeks  $\frac{37}{40}$ 

```
A data frame is a named list
   df
    #> # A tibble: 32 x 3
    #> mpg cyl hp
    #> <dbl> <dbl> <dbl>
    #> 1 21 6 110
    #> 2 21 6 110
    #> 3 22.8 4 93
    #> 4 21.4 6 110
    #> 5 18.7 8 175
    #> 6 18.1 6 105
    #> 7 14.3 8 245
    #> 8 24.4 4 62
    #> 9 22.8 4 95
    #> 10 19.2 6 123
    #> # ... with 22 more rows
   typeof(df)
    #> [1] "list"
   names(df)
    #> [1] "mpg" "cyl" "hp"
   length(df) # length=number of variables
    #> [1] 3
   str(df)
    #> 'data.frame': 32 obs. of 3 variables:
    #> $ mpg: num 21 21 22.8 21.4 18.7 18.1 14.3 24.4 22.8 19.2 ...
    #> $ cyl: num 6 6 4 6 8 6 8 4 4 6 ...
    #> $ hp : num 110 110 93 110 175 105 245 62 95 123 ...
```
# Main takeaways about atomic vectors and lists

Basic data stuctures

#### 1. **(Atomic) vectors**: **logical**, **integer**, **double**, **character**.

each element in vector must have same data type

2. **Lists**:

Data type can differ across elements

**Takeawavs** 

These concepts are difficult; ok to feel confused I will reinforce these concepts throughout the course Good practice: run simple diagnostics on any new object

length() : how many **elements** in the object

typeof() : what **type** of data is the object

str(): hierarchical structure of the object

# Main takeaways about atomic vectors and lists

Basic data stuctures

#### 1. **(Atomic) vectors**: **logical**, **integer**, **double**, **character**.

each element in vector must have same data type

2. **Lists**:

Data type can differ across elements

**Takeaways** 

These data structures (vectors, lists) and data types (e.g., character, numeric, logical) are the basic building blocks of all object oriented programming languages

Application to statistical analysis

Datasets are just lists

The individual elements – columns/variables – within a dataset are just vectors

These structures and data types are foundational for all "data science" applications

e.g., mapping, webscraping, network analysis, etc.